The book was found

# **Beginner's Guide To SolidWorks 2015 - Level I**

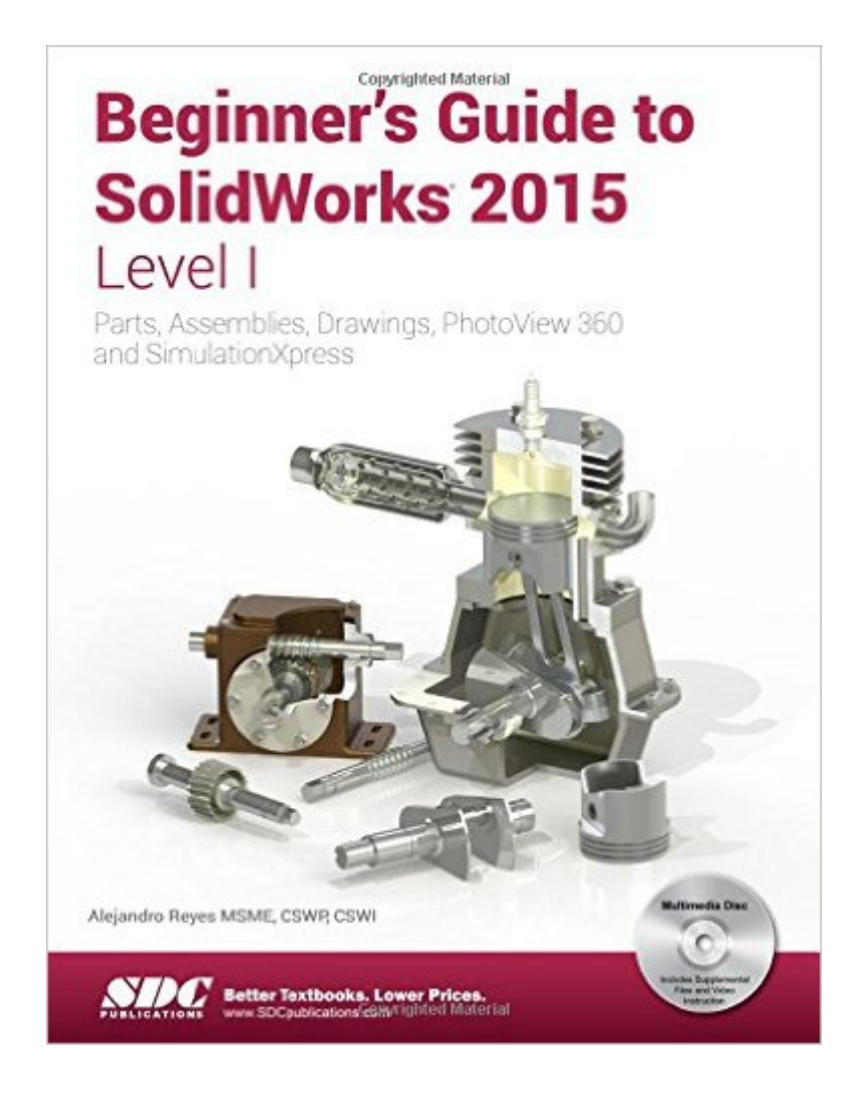

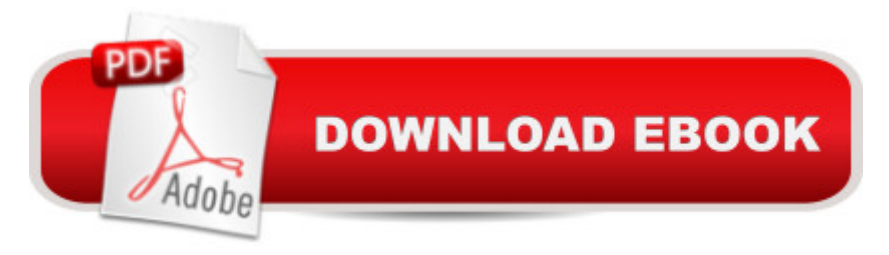

## **Synopsis**

This book is intended to help new users learn the basic concepts of SolidWorks and good solid modeling techniques in an easy to follow guide that includes video instruction. It is a great starting point for those new to SolidWorks or as a teaching aid in classroom training to become familiar with the software s interface, basic commands and strategies as users complete a series of models while learning different ways to accomplish a particular task. At the end of this book, you will have a fairly good understanding of the SolidWorks interface and the most commonly used commands for part modeling, assembly and detailing after completing a series of components and their 2D drawings complete with Bill of Materials. The book focuses on the processes to complete the modeling of a part, instead of focusing on individual software commands or operations, which are generally simple enough to learn. The author strived hard to include the commands required in the Certified SolidWorks Associate test as listed on the SolidWorks website, as well as several more. SolidWorks is an easy to use CAD software that includes many time saving tools that will enable new and experienced users to complete design tasks faster than before. Most commands covered in this book have advanced options, which may not be covered in this book. This is meant to be a starting point to help new users to learn the basic and most frequently used commands. Now Includes Video Instruction Each copy of this book now includes video instruction. In these videos the author provides a visual presentation of tutorials found in the book. The videos reinforce the steps described in the book by allowing you to watch the exact steps the author uses to complete the exercises. Table of Contents Introduction 1. The SolidWorks Interface 2. Part Modeling 3. Special Features: Sweep, Loft and Wrap 4. Detail Drawing 5. Assembly Modeling 6. Animation and Rendering 7. Analysis: SimulationXpress 8. Collaboration: eDrawings Appendix Index

## **Book Information**

Paperback: 626 pages Publisher: SDC Publications; Pap/Cdr edition (December 30, 2014) Language: English ISBN-10: 1585039187 ISBN-13: 978-1585039180 Product Dimensions: 1.5 x 9 x 11.2 inches Shipping Weight: 2.7 pounds (View shipping rates and policies) Average Customer Review: 4.4 out of 5 stars $\hat{A}$   $\hat{A}$  See all reviews $\hat{A}$  (5 customer reviews) Best Sellers Rank: #513,160 in Books (See Top 100 in Books) #51 in Books > Computers & > Graphics & Design > Computer Modelling #797 in Books > Arts & Photography > Architecture > Drafting & Presentation

## **Customer Reviews**

If you are an absolute beginner to Solidworks, be warned, you will be frustrated with the end-chapter exercises. My suggestion, don't do them. Go through the next two or three chapters then go back, because the solutions to many of the practice problems tend to be one, two, or sometimes three chapters later; and I'm sure that many readers of this review have experienced this particular frustration often while in school. Why so many writers think that this method is beneficial is beyond me. Having been a teacher, I can speak from experience that I've seen students get so frustrated that they were on the verge of quitting. Only after I explained to them that it was the book and the writer and not the student, were they able to get their heads around the problem and ignore the writer's prompts. How frustrating it is try a problem, get stuck, review the chapter two or three times, not find the answer, and then start to doubt yourself and your future in this direction, only to find the answers three chapters later, if the student hasn't dropped the class already.

Made it easy to learn

Got this to help transition from Autodesk Inventor. It's great for that.

Excellent examples. Structured well. Excellent start in Solidworks.

#### good

#### Download to continue reading...

Official Guide to Certified SolidWorks Associate Exams - CSWA, CSDA, CSWSA-FEA (SolidWorks [2015, 2014, 2013, and 2012](http://ebooksperfect.com/en-us/read-book/5kEkV/beginner-s-guide-to-solidworks-2015-level-i.pdf?r=nx5Y1pPlGR71WvweiM130xWtth0nrMfLj28TpMCFhH4%3D)) CSWE - Certified SolidWorks Expert Preparation Materials SolidWorks 2010 - 2015 Beginner's Guide to SolidWorks 2015 - Level I Beginner's Guide to SolidWorks 2015 - Level II Official Certified SolidWorks Professional (CSWP) Certification Guide with Video Instruction: SolidWorks 2012-2014 Official Guide to Certified SolidWorks Associate Exams - CSWA, CSDA, CSWSA-FEA (SolidWorks 2012 - 2013) Certified SOLIDWORKS Expert Preparation Materials SOLIDWORKS 2016 Beginner's Guide to SolidWorks 2014 - Level I Beginner's Guide to SOLIDWORKS 2016 - Level I Beginner's Guide to SolidWorks 2014 - Level II

Beginner's Guide to SOLIDWORKS 2016 - Level II SolidWorks 2015 Reference Guide Solidworks 2015 Part I Basic Tools SOLIDWORKS 2015 and Engineering Graphics: An Integrated Approach Parametric Modeling with SOLIDWORKS 2015 Solidworks 2015 Part II - Advanced Techniques Engineering Graphics with SolidWorks 2015 and Video Instruction Engineering Analysis with SOLIDWORKS Simulation 2015

**Dmca**